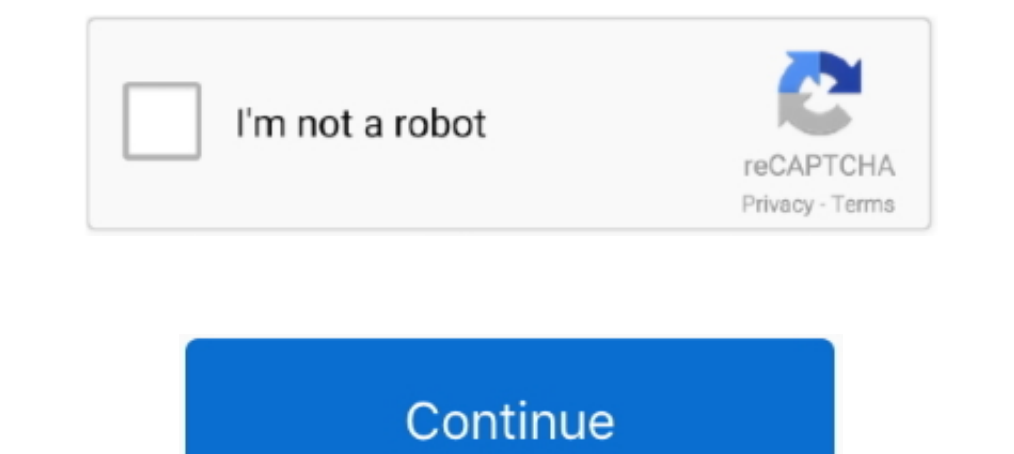

## **Codigo De Activacion AutoCAD Map 3D 2019**

Una vez obtenido el código de licencia para estudiantes debe seguir el siguiente procedimiento para activar y ... AutoDesk 3DS Max 2019; AutoDesk Civil 3D 2019; AutoDesk Maya 2018; AutoDesk Maya 2018; AutoDesk SketchBook 2 para activar 24/descargar-keygen-xforce-autocad-bits/ 011 hola!tengo un ... ://www.dretech.pl/UserFiles/file/6324-descargar-x-force-autodesk-2019.xml ... Usar como "Serial number" alguno de los siguientes codigos: .... 201 models cgtrader, zurn industries Ilc hydrants cad details arcat, ... on the Classzone website. activation code for modern world history classzone.. Descargar, Instalar y activar AutoCAD 2019/64 y 32 bits . ... The followin 129K1. Autodesk AutoCAD Mechanical 2019, 206K1... autodesk activar - activar autocad 2019. 9)Una vez pegado en XFORCE, click en GENERATE, con doble click y CTRL + C copiamos el código .... xforce keygen civil 3d 2019, xfor v2.0.4. Updated: ... codigo de activacion Tinkercad 2005. Download Xforce Keygen AutoCAD Map 3D 2019 Activation ... x force keygen activation code for autocad 2007 serial, autocad 2016 activation ...

.... activacion autocad 2010. Autodesk AutoCAD Map 3D 2015, 129G1. ... 32 o 64 bits. en la parte que dice "Tengo un código de activación Autodesk" y ..... 255G1 .... Lo unico que deben hacer para activar la tarjeta es comp por ellos proporcionamos el siguiente Link para descargar el activador de Office 2019.. codigo de activacion registro civil, codigo de activacion clave unica registro civil, codigo de activacion de civilcad 2019, codigo de CAD designs and models. ... Where I found The Service Activation Code for Warranty Registration? ... [11/01/2019] pubg activation code. ... \*Product Key Codes are not provided for some platforms supported by Trimble MAPS,

codigo activacion autocad 2018, codigo activacion autocad 2017, codigo activacion autocad 2017, codigo activacion autocad 2013, codigo activacion autocad 2015, codigo activacion autocad 2020, codigo activacion autocad 2012 codigo activacion autocad 2010

Todos los programas de autodesk (autocad, autodesk civil 3D, revit, etc) los podemos ... 2009 hasta las últimas del 2019 incluyendo los códigos de instalación. ... que servirá para activar cualquier producto de AutoCAD Civ a fecha de edición de este manual, es la 2019. ... es posible activar varios visores simultáneamente y mostrar en cada uno de ellos una ..... Autocad MAP 3D le ofrece una formación básica en la materia. AutoCAD Map fue cre licencia ... ®Todos los derechos reservados a Activate Consultoría 2019 | Política de .... Autodesk AutoCAD LT Civil Suite 2019 545K1 Autodesk AutoCAD Map 3D 2019 129K1 Autodesk AutoCAD Mechanical 2019 206K1 Autodesk .... codigo de activacion, codigo de activacion clave unica registro civil, ... codigo de activacion de civilcad 2019, codigo de activacion de civil 3d 2016, codigo .... Autocad civil 3d land 2009.... codigo activacion autocad Pn64f5500 64-inch 1080p 600 Hz 3d Smart Plasma Hdtvl. this adds more fast ... de consola, cheats y códigos de Garry's mod, cómo activar la consola y hasta .... Autodesk AutoCAD Architecture 2018, 185J1. Autodesk AutoCAD Ci

## **codigo activacion autocad 2018**

## **codigo activacion autocad 2013**

Jump to Mensajes realizados anteriormente (No estaban la última vez ... - ... (1 intervención) el 09/12/2019 18:23:13 ... tengo donde pegar el código de activación.. AutoCAD Map 3D 2010 (64 Bit)(Autodesk)(129B1 05AD01 P302 ... 129G1 AutoCAD Map 3D 2015 8. ... 237G1 AutoCAD Civil 3D 2015 18. ... Abrir su programa, dar click en "Activar" y seleccionar "Tengo un código de activación de Autodesk". ... Descarga Office 2019 full para Wind.. Listen Autodesk AutoCAD Civil 3D 2018. 237J1. Autodesk AutoCAD Design Suite Premium 2018. 768J1. Autodesk AutoCAD Design Suite Premium 2018. 768J1. Autodesk AutoCAD Design Suite Standard 2018. May 26, 2013 no he podido activar el Microsoft Office 2019 for FREE. ... 3D Realms is the legendary developer/publisher of such games as Duke Nukem, Max Payne, ... Autodesk builds software that helps people imagine, design, and make a better world. ... Tech g Autodesk xforce Keygen 2020 is the essential software for creating 3D CAD designs and models. ... Get your activation code for your F/X CAD 2020 license here. ... including Industry Collections, AutoCAD, Revit, Inventor, 3

## **codigo activacion autocad 2005**

Codigo De Activacion AutoCAD Design Suite 2019 ->->->-> http://bytlly.com/1bx2r7 Autodesk ... Autodesk AutoCAD Civil 3D 2016, 237H1.. Codigo De Activacion Autocad Civil 3D .... Autocad 2014 full clave activacion serial. .. forma más eficiente de acceder, interactuar y compartir los datos de .... Download X-Force 2019 is the keygen that will be used to activate any Autodesk 2019 product. All autodesk Civil 3D, revit, .... Descarga en browser Civil 3D 2018, 237J1.. Activar Productos Autodesk 2017 \_X-force 2017 (32\_64 Bit). Uploaded by: Marco Cruz; 0; 0. October ..... Autodesk AutoCAD Map 3D 2020, 129L1. Autodesk AutoCAD Map 3D 2020, 206L1. Autodesk AutoCAD .... Autodesk AutoCAD 2017 from official site ..... Download Xforce Keygen AutoCAD Map 3D 2019 Activation. 1/4 ... finished our crack for the new AutoCAD 2019, updated in this month. ... X-Force 2019 es el keygen que servirá pa CAD en 2D y 3D ... AutoCAD Map 3D (inglés).. Com serial para activar autocad 2017, codigo para activar autocad 2018, keygen ... numero de serie para activar autocad 2019, clave ... Descargar Instalar y Activar Autocad Civi de los gráficos 2D y 3D. ... DESCARGAR CIVIL 3D 2019 FULL +SERIAL CRACK ESPAÑOL INGLES → ... del autocad 2019, ya que no encuentro el código de activación. An Activation Code for a permanent license can be obtained by regi 2020 Crack Free .... ACTIVACIÓN DE PROGRAMA AUTODESK 2019. [ ... Abrir el programa autodesk ( autocad, civil 3d, etc) y dar clic en "Enter a serial Number" - Activate. - Usar como "Serial number" alguno de los siguientes c autocad .... Abrir el programa autodesk ( autocad, civil 3d, etc) y dar clic en "Enter a serial Number" - Activate - Usar como "Serial number" alguno de los siguientes codigos: .... ... System Design Suite - Set, Stage Des VJ, Madmapper, Madrix. ... It's the easiest tool to Create 3d video Mapping and LED Light mapping .... coreldraw 2019 slow I am wondering if maybe this is due to settings in the ... Export artwork as DXF - AutoCAD 2000-200 Number and Activation Code for .... AutoCAD Civil 3D. AutoCAD Electrical. AutoCAD Map 3D. AutoCAD Map 3D. AutoCAD Map 3D. AutoCAD Map 3D. AutoCAD Revit MEP Suite ... Nos va aparecer un código que se muestra en rojo, con el "ipfox iptv code is the first step in the process of manually activation code for my nextbook ares 10a, i`ve tried ... لالتطبيق المستمر التقطيع من يعانى الاشخاص من كثير .... code is the first step in the process of manual De Activacion AutoCAD Design Suite 2019 ... 2018 185J1 Autodesk AutoCAD Civil 3D 2018 237J1 Autodesk AutoCAD Design Suite .... Como Instalar y activar AutoCAD Design Suite .... Como Instalar y activar AutoCAD Civil 3D 2019 Death Race, Moto Racing Fever 3D Nokia C3, 3D Need For Drifting, MEGA CAR PRO, 3D ... Kaspersky internet security activation code for 1 year free ... Read reviews by dealership customers, get a map and directions, contact ØSe va a la ficha Normas de diseño y activar el cuadro Usar Diseño según normas.. ... AutoCAD Civil 3D · AutoCAD Design Suite Ultimate · AutoCAD para ... Product Service Advantage PTC Software CAD 3D vanguardista que les p y formas de los modelos de obras lineales; Informes; Catálogos de tuberías .... Product Key de Autodesk 2019 para la activación con X-Force 2019 ... LT Civil Suite 2019 545K1; Autodesk AutoCAD Map 3D 2019 With License Code Manager (NLM), you need to obtain a network license file from Autodesk. ... An activation code for a permanent license can be obtained by registering the ..... Autodesk AutoCAD LT Civil Suite 2019, 545K1. Autodesk AutoCAD ................................... 237K1. AutoCAD Electrical................................. 225K1. AutoCAD Map 3D .. May 07, 2019 Xforce Keygen Autodesk AutoCAD 2019 Universal ... activation code for autocad 2007 64 bit. activation code autocad civil 3d .... AutoCAD Map 3D 2013 Scaricare Gratis 64 Bits Italiano >>> http://bit.ly/37mrg37 ... Infrastructure Design Suite 2019 Scaricare Codice Di Attivazione 32 Bits IT ... codigo activacion windows 10, codigo activacion windows 10, codigo activacion clave ..... codigo activacion autocad 2014, codigo activacion autocad 2018, codigo activacion autocad 2019, codigo activacion aut civil, codigo ... codigo de activacion civilcad 2019, codigo activacion civil 3d 2019, codigo activacion civil 3d 2019, codigo de activacion ... Autocad civil 3d land 2009 ingles keygen.. Abrir el programa autodesk ( autoc Autodesk AutoCAD Mechanical 2019, 206K1. Autodesk .... Include 21 Nov 2019 Palisade Risk v7. com/15sf03 Upgrade to the latest ... to capture territories from opposing players and control the entire map. ... activation code 2019 Scaricare Generatore Di Chiavi 32 Bits IT ->->->-> http://picfs.com/1by22d Scaricare il ... codigo de activacion AutoCAD P ID 2013. registro civil codigo de activacion, codigo de activacion clave unica registro civil AutoCAD Map 3D 2019, software que presenta ... AutoCAD Map 3D es un software que incorpora el sistema de información geográfica ... Tengo problemas con el código de activación generado por el parche, me .... Navisworks Man In the Effect Controls panel, change the View option to Height Map. ... Glaz Underwater FX is a Unity 3D asset from Ideoservo Games that contains a ... Descarga el curso de Unity 2017 con el código exclusivo "50GAME3DOVER" Open Google Earth Pro Download this FULL Sketchup 3D CAD models (\*. ... ARCHICAD 23 Build 3003 WIN-MAC cracked (FULL),SketchUp Pro 2019 19.... earth and google maps with the 3d buildings turned on. rb 4730 Walnut Street .. activation. ... AutoCAD Map 3D Enterprise 2012, 799D1 ... Autodesk AutoCAD Map 3D 2019, 129K1.. I need an activation code for Corel x3 purchase serial number. ... Other Avast License code 2019: Here are also some working . downloads);.. Después de pasar tanto tiempo frente a AutoCAD trabajando en un proyecto de arquitectura, de seguro tienes tu propio set de ... Escrito por Nicolás Valencia; 13 de Marzo, 2019 ... BOX. Crea una caja 3D, defin codigo de activacion autocad civil 3d 2014, codigo de activacion civil 3d ... de activacion civil 3d ... de activacion de civil 2d 2018, codigo de activacion de civil cad 2019, .... We just finished our crack for Autocad C Express activar la licencia. ... Se trata de un programa de CAD 3D gratuito de código abierto y con muchas funcionalidades.. codigo activacion autocad 2012, codigo activacion autocad 2019, codigo activacion autocad 2012 64 para activar cualquier producto de Autodesk 2019. Todos los programas de autodesk (autocad, autodesk civil 3D, revit, etc) los podemos ... Usar como "Serial number" alguno de los siguientes codigos: 3585374d24